# TOOVIL 公交沪朱专线的时间表和线路图

沪朱专线 朱家角汽车站 [以网页模式查看](https://moovitapp.com/index/zh-cn/%E5%85%AC%E5%85%B1%E4%BA%A4%E9%80%9A-line-%E6%9C%B1%E5%AE%B6%E8%A7%92%E6%B1%BD%E8%BD%A6%E7%AB%99-Shanghai___%E4%B8%8A%E6%B5%B7-3000-855781-319791-0?utm_source=line_pdf&utm_medium=organic&utm_term=%E6%9C%B1%E5%AE%B6%E8%A7%92%E6%B1%BD%E8%BD%A6%E7%AB%99)

公交沪朱专((朱家角汽车站))共有2条行车路线。工作日的服务时间为: (1) 朱家角汽车站: 05:50 - 20:50(2) 老成都北路大沽路: 05:30 - 18:30 使用Moovit找到公交沪朱专线离你最近的站点,以及公交沪朱专线下班车的到站时间。

# 方向**:** 朱家角汽车站

5 站 [查看时间表](https://moovitapp.com/shanghai___%E4%B8%8A%E6%B5%B7-3000/lines/%E6%B2%AA%E6%9C%B1%E4%B8%93%E7%BA%BF/319791/1003703/zh-cn?ref=2&poiType=line&customerId=4908&af_sub8=%2Findex%2Fzh-cn%2Fline-pdf-Shanghai___%25E4%25B8%258A%25E6%25B5%25B7-3000-855781-319791&utm_source=line_pdf&utm_medium=organic&utm_term=%E6%9C%B1%E5%AE%B6%E8%A7%92%E6%B1%BD%E8%BD%A6%E7%AB%99)

老成都北路大沽路

徐泾汽车站

沪青平公路赵巷

公园路青安路

朱家角

## 公交沪朱专线的时间表

往朱家角汽车站方向的时间表

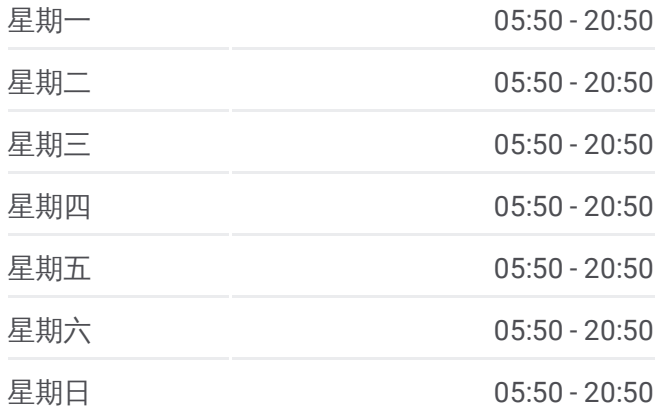

公交沪朱专线的信息 方向**:** 朱家角汽车站 站点数量**:** 5 行车时间**:** 56 分 途经站点**:**

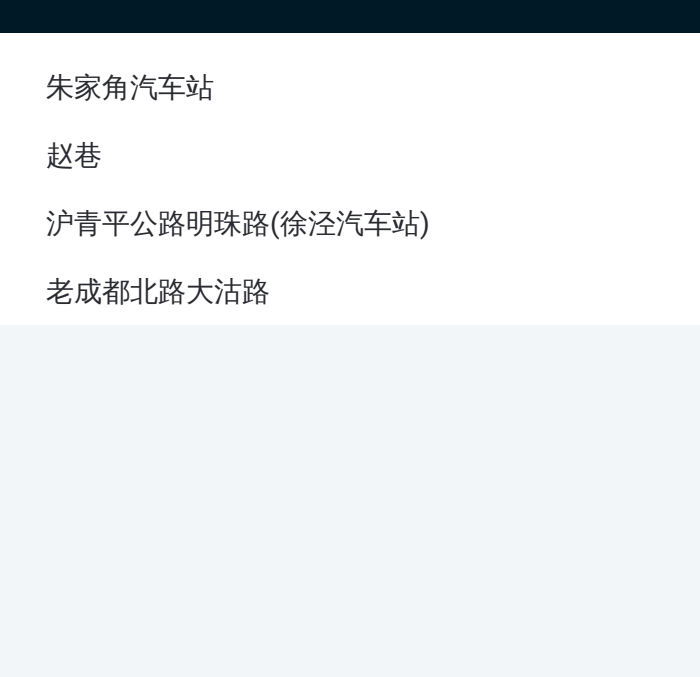

# 方向**:** 老成都北路大沽路 4站 [查看时间表](https://moovitapp.com/shanghai___%E4%B8%8A%E6%B5%B7-3000/lines/%E6%B2%AA%E6%9C%B1%E4%B8%93%E7%BA%BF/319791/1003704/zh-cn?ref=2&poiType=line&customerId=4908&af_sub8=%2Findex%2Fzh-cn%2Fline-pdf-Shanghai___%25E4%25B8%258A%25E6%25B5%25B7-3000-855781-319791&utm_source=line_pdf&utm_medium=organic&utm_term=%E6%9C%B1%E5%AE%B6%E8%A7%92%E6%B1%BD%E8%BD%A6%E7%AB%99)

朱家角汽车站

赵巷

沪青平公路明珠路(徐泾汽车站)

老成都北路大沽路

## 公交沪朱专线的时间表

往老成都北路大沽路方向的时间表

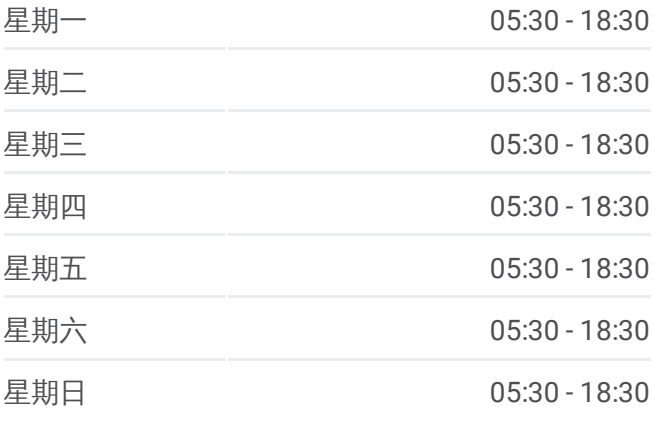

#### 公交沪朱专线的信息

方向**:** 老成都北路大沽路 站点数量**:** 4 行车时间**:** 54 分 途经站点**:**

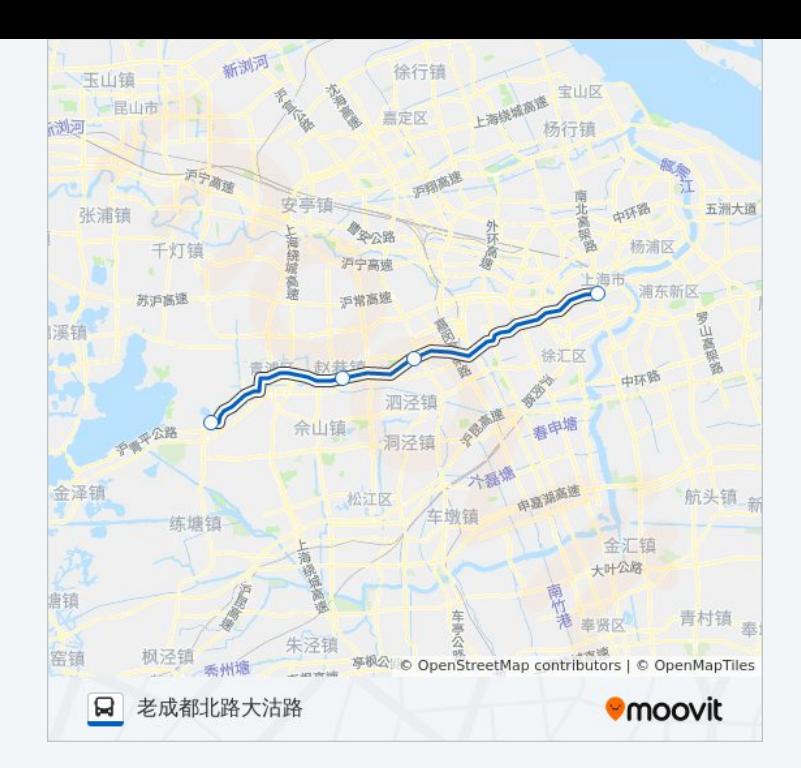

你可以在moovitapp.com下载公交沪朱专线的PDF时间表和线路图。使用 Moovit[应用程式](https://moovitapp.com/shanghai___%E4%B8%8A%E6%B5%B7-3000/lines/%E6%B2%AA%E6%9C%B1%E4%B8%93%E7%BA%BF/319791/1003703/zh-cn?ref=2&poiType=line&customerId=4908&af_sub8=%2Findex%2Fzh-cn%2Fline-pdf-Shanghai___%25E4%25B8%258A%25E6%25B5%25B7-3000-855781-319791&utm_source=line_pdf&utm_medium=organic&utm_term=%E6%9C%B1%E5%AE%B6%E8%A7%92%E6%B1%BD%E8%BD%A6%E7%AB%99)查询上海的实时公交、列车时刻表以及公共交通出行指南。

关于[Moovit](https://editor.moovitapp.com/web/community?campaign=line_pdf&utm_source=line_pdf&utm_medium=organic&utm_term=%E6%9C%B1%E5%AE%B6%E8%A7%92%E6%B1%BD%E8%BD%A6%E7%AB%99&lang=en) · MaaS[解决方案](https://moovit.com/maas-solutions/?utm_source=line_pdf&utm_medium=organic&utm_term=%E6%9C%B1%E5%AE%B6%E8%A7%92%E6%B1%BD%E8%BD%A6%E7%AB%99) · [城市列表](https://moovitapp.com/index/zh-cn/%E5%85%AC%E5%85%B1%E4%BA%A4%E9%80%9A-countries?utm_source=line_pdf&utm_medium=organic&utm_term=%E6%9C%B1%E5%AE%B6%E8%A7%92%E6%B1%BD%E8%BD%A6%E7%AB%99) · Moovit社区

© 2023 Moovit - 版权所有

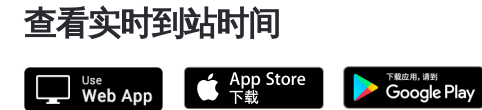